## **speedyWEB**

Mit speedyWEB geben wir Ihnen ein Tool an die Hand, mit dem Sie Ihre Daten vollumfänglich nutzen können.

Zu jeder Zeit haben Ihre Mitarbeiter oder auch Externe die Möglichkeit, Projektdaten einzusehen. speedyWEB ist von jedem Endgerät mit beliebigem Betriebssystem anwendbar. Das Einzige, das nicht fehlen darf, ist ein Internetanschluss.

Sie bleiben auch in Situationen, in denen Sie unverzüglich reagieren müssen, handlungsfähig und zeichnen sich durch schnelle Problemlösung aus. Da Sie nur ein Einblick in Ihre Daten gewähren, bleiben diese vor Zugriffen geschützt und sicher.

Kurze übersicht über die möglichen Szenarien von speedyWEB:

- Alle in speedyPDM verwalteten Dokumente Geräte- und Standortunabhängig ansehen
- 3D View der CAD Daten (Solidworks)
- Keine Installation auf Clientgeräten notwendig
- Geräte- und Betriebssystemunabhängig (Windows, Mac, Android, iPhone, Linux, …)
- Basiert auf den speedyPDM Daten
- Moderne Anwendungsoberfläche
- Einfache Installation
- Einfache kundenspezifisch Anpassung

## **Vorraussetzungen**

Für speedyWeb müssen bestimmt Vorraussetzungen erfüllt sein:

- Linux oder Windows-Server
- Zugriff auf den speedy-Vault
- SSL-Zertifikat

## **Wie funktioniert speedyWEB**

speedyWEB ist eine Onlineplattform um speedyPDM-Dokumente Standort und Betriebssystem unabhängig über eine Weboberfläche anzuzeigen. Dies kann für verschiedene Bereiche sehr nutzbar sein.

From: <https://wiki.speedy-pdm.de/> - **speedyPDM - Wiki**

Permanent link: **[https://wiki.speedy-pdm.de/doku.php?id=speedy:30\\_modules:web&rev=1638280843](https://wiki.speedy-pdm.de/doku.php?id=speedy:30_modules:web&rev=1638280843)**

Last update: **2021/11/30 15:00**

speedyPDM - Wiki - https://wiki.speedy-pdm.de/

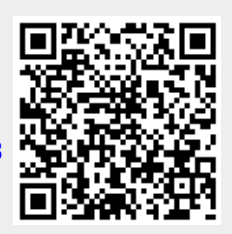